## le cnam

## **Les formations du sous-domaine Informatique documentaire**

Chargement du résultat...

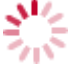

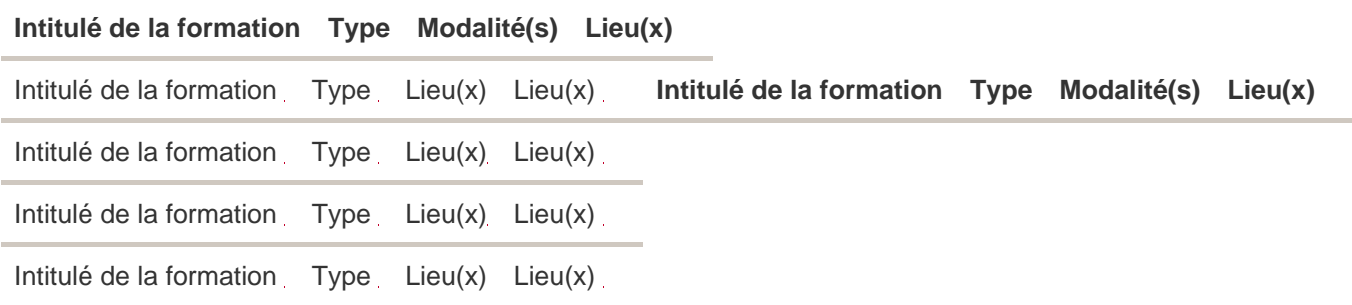